## Package 'AGSDest'

March 7, 2022

Type Package

Title Estimation in Adaptive Group Sequential Trials

Version 2.3.4

Date 2022-03-07

Author Niklas Hack [aut, cre], Werner Brannath [aut], Matthias Brueckner [aut]

Maintainer Matthias Brueckner <matthias.brueckner@posteo.de>

Imports stats, graphics, grDevices, ldbounds

Description Calculation of repeated confidence intervals as well as confidence intervals based on the stage-wise ordering in group sequential designs and adaptive group sequential designs. For adaptive group sequential designs the confidence intervals are based on the conditional rejection probability principle. Currently the procedures do not support the use of futility boundaries or more than one adaptive interim analysis.

License GPL  $(>= 2)$ 

RoxygenNote 6.1.1

NeedsCompilation yes

Repository CRAN

Date/Publication 2022-03-07 11:20:02 UTC

## R topics documented:

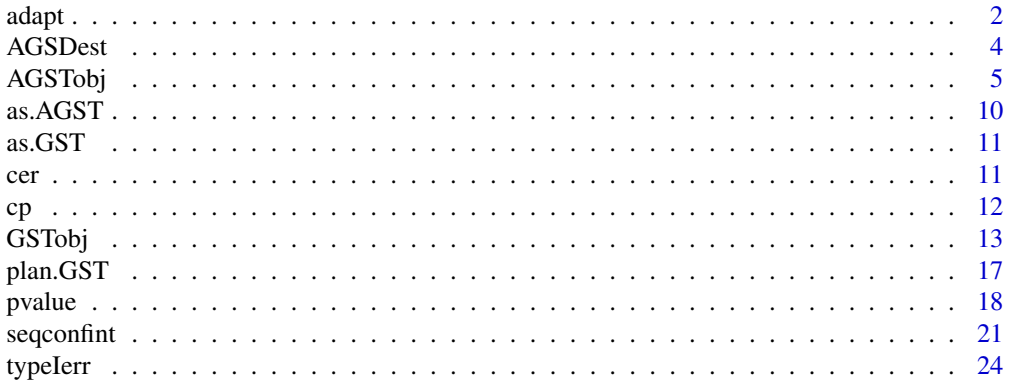

#### <span id="page-1-0"></span>**Index** [25](#page-24-0)

### Description

adapt is a function that performs adaptations and plans the secondary group sequential trial. The effect size used for planning the secondary trial is a weighted mean between the interim estimate theta and the initially assumed estimate delta (pT\\$delta) of the primary trial.

### Usage

```
adapt(pT, iD, SF, phi, cp, theta = iD$z/(pT$t[iD$T] * pT$Imax), I2min, I2max,
  swImax, delta = pT$delta, weight = 1, warn = TRUE)
```
#### Arguments

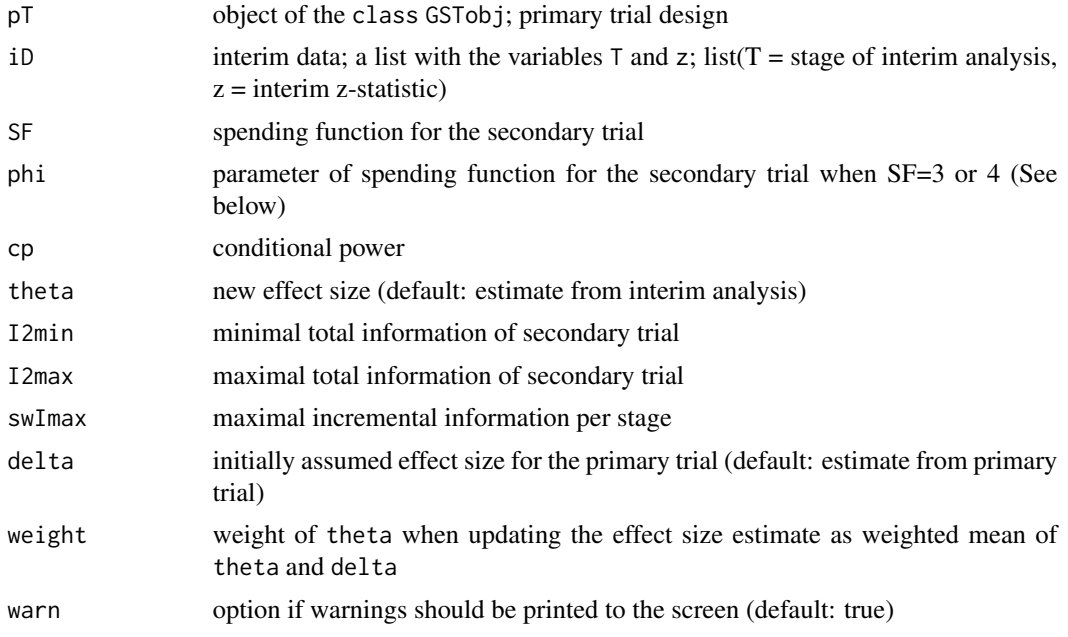

### Details

If no adaptation is performed then this indicates that the original plan is kept. In this case sT is set to NULL. If an adaptation is performed sT is a list which contains the following elements:

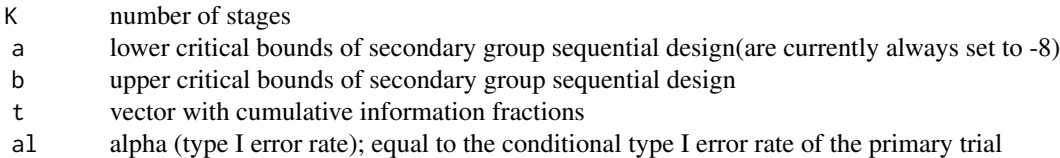

<span id="page-2-0"></span>adapt 3

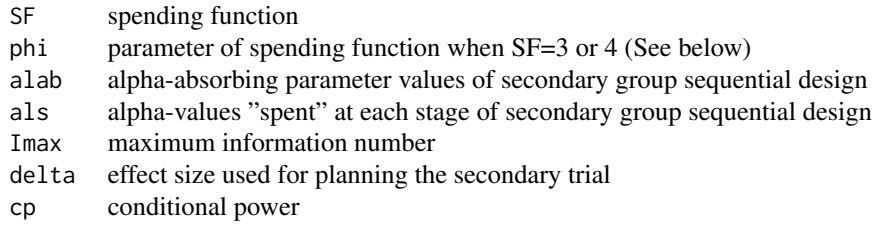

A value of SF=3 is the power family. Here, the spending function is  $t^{\phi}$ , where phi must be greater than 0. A value of SF=4 is the Hwang-Shih-DeCani family, with the spending function  $(1 - e^{-\phi t})/(1 - e^{-\phi})$ , where phi cannot be 0.

#### Value

adapt returns an object of the class GSTobj; the design of the secondary trial. The adaptation rule is as in the first simulation example of Brannath et al.(2008). If no adaptations are performed, the function returns  $sT = NULL$ . An object of class GSTobj is a list containing the following components:

sT secondary trial

### Author(s)

Niklas Hack <niklas.hack@meduniwien.ac.at> and Werner Brannath <werner.brannath@meduniwien.ac.at>

#### References

Brannath, W, Mehta, CR, Posch, M (2008) "Exact confidence bounds following adaptive group sequential tests", *Biometrics* accepted.

### See Also

[GSTobj](#page-12-1), [print.GSTobj](#page-12-2), [plot.GSTobj](#page-12-2), [plan.GST](#page-16-1)

### Examples

##The following performs an adaptation of the sample size and ##number of interim analyses after the first stage of the primary trial.

pT=plan.GST(K=3,SF=4,phi=-4,alpha=0.05,delta=6,pow=0.9,compute.alab=TRUE,compute.als=TRUE)

iD=list(T=1, z=1.090728)

swImax=0.0625

I2min=3\*swImax I2max=3\*swImax

sT=adapt(pT=pT,iD=iD,SF=1,phi=0,cp=0.8,theta=5,I2min,I2max,swImax)

#### <span id="page-3-0"></span>Description

The package allows to compute repeated confidence intervals as well as confidence intervals based on the stage-wise ordering in groug sequential designs (GSD; see Jennison and Turnbull, 1989; Tsiatis, Rosner, Mehta, 1984) and adaptive groug sequential designs (Mehta, Bauer, Posch, Brannath, 2007; Brannath, Mehta, Posch, 2008). For adaptive group sequential designs the confidence intervals are based on the conditional rejection probability principle of Mueller and Schaefer (2001). This principle allows us to perform data dependent changes to the sample size, the spending function, and the number and spacing of interim looks while preserving the overall type I error rate. Currently the procedures do not support the use of futility boundaries as well as more than one adaptive interim analysis. Furthermore, the package is currently restricted to the computation of lower one-sided confidence intervals.

### Details

Package: AGSDest

Type: Package Version: 2.2 Date: 2015-01-12 License: GPL Version 2 or later

Main functions: adapt: Performs adaptations at an interim analysis of a GSD to the sample size, number of interim stages and spending function based on the conditional power in a GSD at an interim analysis; the result is a secondary trial plan.GST: Plans a group sequential trial cer: Computes the conditional type I error rate (also called conditional rejection probability) of a GSD at an interim analysis typeIerr: Computes the type I error rate of a GSD pvalue: Computes the repeated or stage-wise adjusted p-value for a classical GSD or for a GSD with design adaptations seqconfint: Computes the repeated confidence bound and confidence bound based on the stagewise ordering for a GSD or for a GSD with design adaptations

Subfunctions: as.GST: Builds a group sequential trial object as.AGST: Builds an adaptive group sequential trial object

### Author(s)

Niklas Hack <niklas.hack@meduniwien.ac.at> and Werner Brannath <werner.brannath@meduniwien.ac.at>

#### References

Brannath, W, Mehta, CR, Posch, M (2008) "Exact confidence bounds following adaptive group sequential tests", *Biometrics* accepted.

Jennison, C, Turnbull, BW (1989) "Repeated confidence intervals for group sequential clinical trials", *Contr. Clin. Trials*, 5, 33-45.

Mehta, CR, Bauer, P, Posch, M, Brannath, W (2007) "Repeated confidence intervals for adaptive group sequential trials", *Statistics in Medicine*, 26, 5422-5433.

Mueller, HH, Schaefer, H (2001) "Adaptive group sequential design for clinical trials: Combining the advantages of adaptive and of classical group sequential approaches", *Biometrics*, 57, 886-891.

<span id="page-4-0"></span>O'Brien, PC, Fleming, TR (1979) "A multiple testing procedure for clinical trials", *Biometrics*, 35 , 549-556

Schoenfeld, D (2001) "A simple Algorithm for Designing Group Sequential Clinical Trials", *Biometrics*, 27, 972-974

Tsiatis,AA, Rosner,GL, Mehta,CR (1984) "Exact confidence intervals following a group sequential test", *Biometrics*, 40, 797-804.

### Examples

pT=plan.GST(K=3,SF=4,phi=-4,alpha=0.05,delta=6,pow=0.9,compute.alab=TRUE,compute.als=TRUE)

```
iD=list(T=1, z=1.090728)
```
swImax=0.0625

```
I2min=3*swImax
I2max=3*swImax
```

```
sT=adapt(pT=pT,iD=iD,SF=1,phi=0,cp=0.8,theta=5,I2min,I2max,swImax)
sTo=list(T=2, z=2.393)
AGST <- as.AGST(pT=pT,iD=iD,sT=sT,sTo=sTo)
```

```
##The following calculates the stage-wise adjusted p-value
##of a group sequential trial after a design adaptation
pvalue(AGST, type="so")
```

```
##and the corresponding confidence bound based on the stage-wise ordering.
seqconfint(AGST,type="so")
```

```
##Both, the p-value and the confidence interval can be calculated by
##the summary function
## Not run:
summary(AGST,ctype="so",ptype="so")
```
## End(Not run)

<span id="page-4-1"></span>AGSTobj *Adaptive group sequential trial object (AGSTobj)*

### <span id="page-4-2"></span>Description

The AGSTobj includes design and outcome of primary and secondary trial.

### Usage

```
AGSTobj(x, ...)
## S3 method for class 'AGSTobj'
plot(x, main = c("primary trial", "secondary trial"),
```

```
print.pdf = FALSE, ...## S3 method for class 'AGSTobj'
print(x, \ldots)## S3 method for class 'AGSTobj'
summary(object, ctype = c("r", "so"), ptype = c("r",
  "so"), etype = c("ml", "mu", "cons"), overwrite = FALSE, ...)## S3 method for class 'summary.AGSTobj'
print(x, \ldots)
```
### Arguments

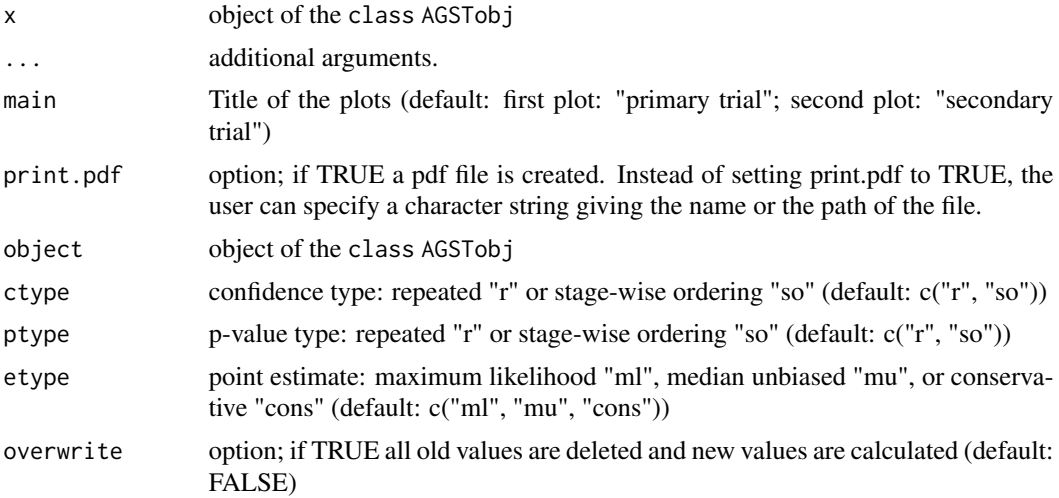

### Details

A AGSTobj object is designed.

The function summary returns an object of class AGSTobj. ctype defines the type of confidence interval that is calculated.

"r" Repeated confidence bound for a GSD with design adaptations

"so" Confidence bound for a GSD with design adaptation based on the stage-wise ordering

The calculated confidence bounds are saved as:

- cb.r repeated confidence bound
- cb.so confidence bound based on the stage-wise ordering

ptype defines the type of p-value that is calculated.

"r" Repeated p-value for a GSD with design adaptations "so" Stage-wise adjusted p-value for a GSD with design adaptations

The calculated p-values are saved as:

'

pvalue.r repeated p-value pvalue.so stage-wise adjusted p-value

etype defines the type of point estimate

"ml" maximum likelihood estimate (ignoring the sequential and adaptive nature of the design) "mu" median unbiased estimate (stage-wise lower confidence bound at level 0.5) for a GSD with design adaptations "cons" conservative estimate (repeated lower confidence bound at level 0.5) for a GSD with design adaptations

The calculated point estimates are saved as:

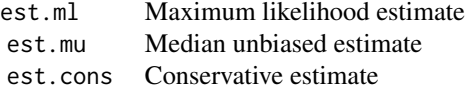

The stage-wise adjusted confidence bound, p-value and the median unbiased point estimate can only be calculated at the stage where the trial stops and are only valid if the stopping rule is met.

The repeated confidence bound, repeated p-value, conservative estimate and maximum likelihood estimate can be calculated at every stage of the trial and not just at the stage where the trial stops and are also valid if the stopping rule is not met. For calculating the repeated confidence bounds or p-values the user has to specify sTo (secondary trial outcome) in the object AGSTobj (see example below). If the stopping rule is not met in object sTo then sta e-wise adjusted confidence bounds and p-values will not be computed while a warning message is given when their computation have erroneously been specified.

### Value

An object of class AGSTobj, which is basically a list with the elements

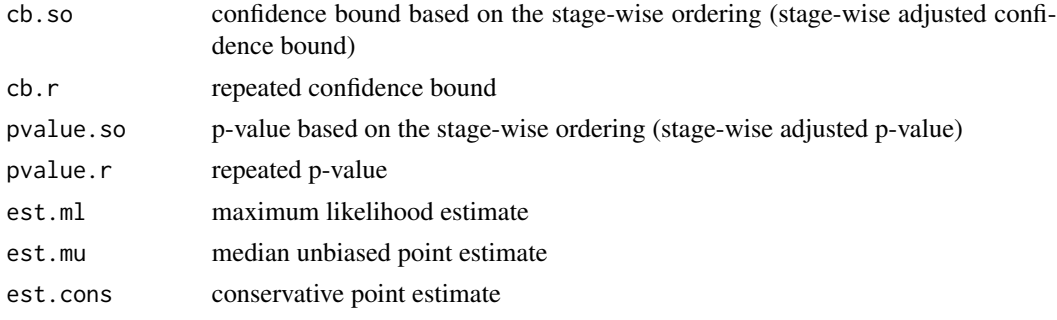

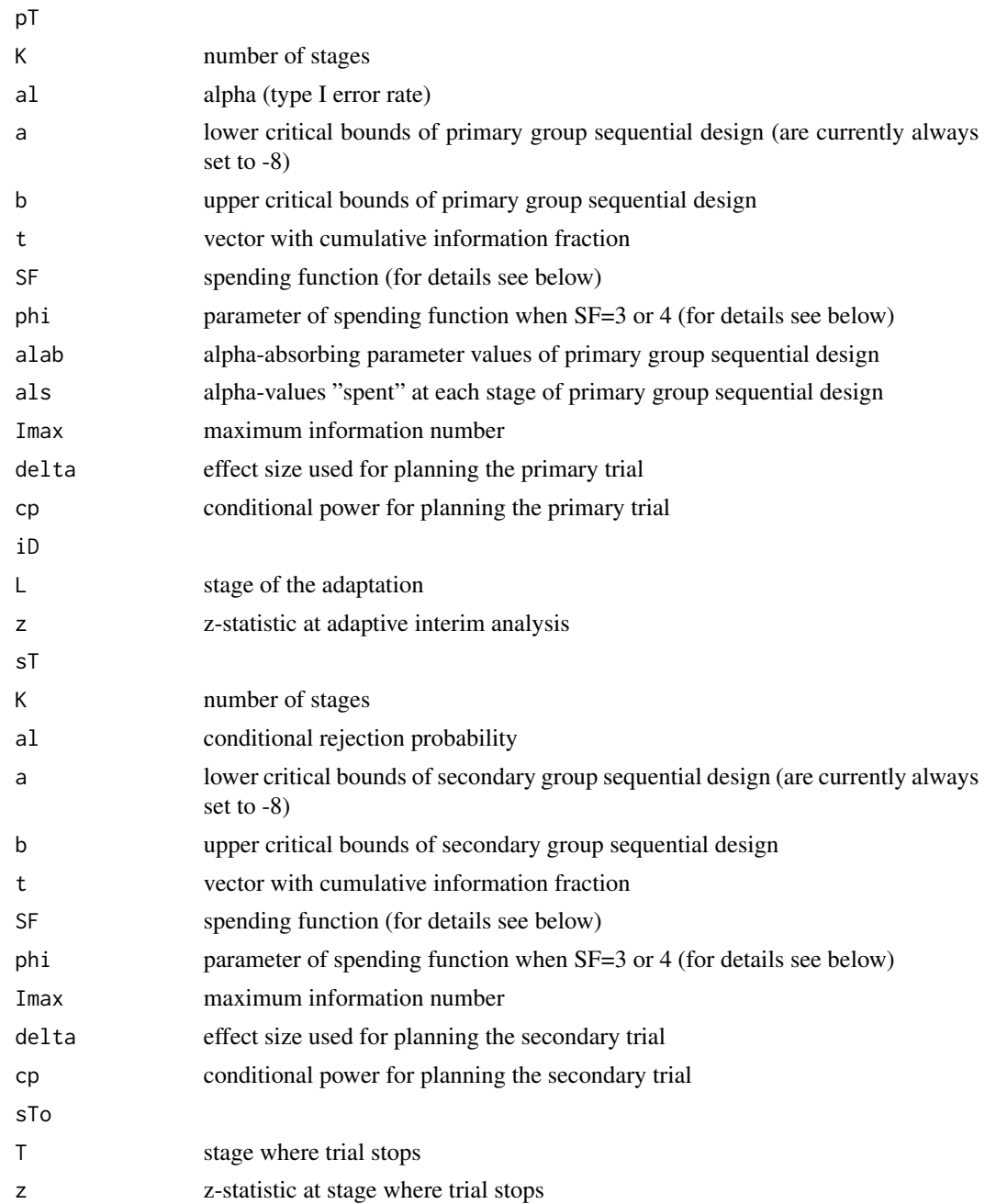

### Note

The AGSTobj should always have the same ordering and names as given in the list above or as given in the example. 1. pt, 2. iD, 3. sT, 4. sTo SF defines the spending function. SF = 1 O'Brien and Fleming type spending function of Lan and DeMets (1983)  $SF = 2$  Pocock type spending function of Lan and DeMets (1983) SF = 3 Power family  $(c_{\alpha} * t^{\phi})$ ; phi must be greater than 0. SF = 4 Hwang-Shih-DeCani family; $(1 - e^{-\phi t})/(1 - e^{-\phi})$ , where phi cannot be 0. A value of SF=3 corresponds

<span id="page-8-0"></span>to the power family. Here, the spending function is  $t^{\phi}$ , where phi must be greater than 0. A value of SF=4 corresponds to the Hwang-Shih-DeCani family, with the spending function  $(1 - e^{-\phi t})/(1$  $e^{-\phi}$ ), where phi cannot be 0. If a path is specified for print.pdf, all \ must be changed to /. If a filename is specified the ending of the file must be (.pdf). In the current version the vector of lower bounds a should be set to rep(-8,K)

### Author(s)

Niklas Hack <niklas.hack@meduniwien.ac.at> and Werner Brannath <werner.brannath@meduniwien.ac.at>

### See Also

[AGSTobj](#page-4-1), [print.AGSTobj](#page-4-2), [plot.AGSTobj](#page-4-2), [summary.AGSTobj](#page-4-2)

### Examples

```
## Not run:
pT=plan.GST(K=3,SF=4,phi=-4,alpha=0.05,delta=6,pow=0.9,compute.alab=TRUE,compute.als=TRUE)
```
iD=list(T=1, z=1.090728)

swImax=0.0625

I2min=3\*swImax I2max=3\*swImax

sT=adapt(pT=pT,iD=iD,SF=1,phi=0,cp=0.8,theta=5,I2min,I2max,swImax)

```
sTo=list(T=2, z=2.393)
```
AGST<-as.AGST(pT=pT,iD=iD,sT=sT,sTo=sTo) AGST plot(AGST)

AGST<-summary(AGST) plot(AGST)

##The repeated confidence interval and p-value at an earlier stage ##than the one where the trial stops (T=3).

summary(as.AGST(pT,iD,sT,sTo=list(T=1,z=1.7)),ctype="r",ptype="r")

##If the stage-wise adjusted confidence interval is calculated at this stage, ##the function returns an error message summary(as.AGST(pT,iD,sT,sTo=list(T=1,z=1.7)),ctype="so",ptype="so")

## End(Not run)

<span id="page-9-0"></span>

### Description

Function as.AGST builds an adaptive group sequential trial object

### Usage

as.AGST(pT, iD, sT, sTo = NULL)

### Arguments

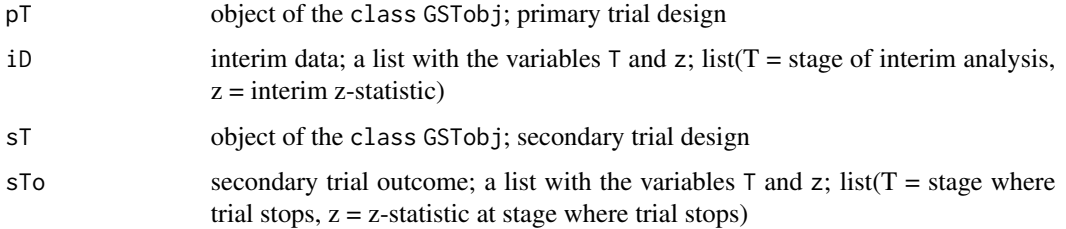

### Value

Returns a list containing the pT, iD, sT and sTo with class=AGSTobj

### Author(s)

Niklas Hack <niklas.hack@meduniwien.ac.at> and Werner Brannath <werner.brannath@meduniwien.ac.at>

#### See Also

### [AGSTobj](#page-4-1)

### Examples

```
pT=plan.GST(K=3,SF=4,phi=-4,alpha=0.05,delta=6,pow=0.9,compute.alab=TRUE,compute.als=TRUE)
iD=list(T=1, z=1.090728)
swImax=0.0625
I2min=3*swImax
I2max=3*swImax
```
sT=adapt(pT=pT,iD=iD,SF=1,phi=0,cp=0.8,theta=5,I2min,I2max,swImax) sTo=list(T=2, z=2.393) AGST <- as.AGST(pT=pT,iD=iD,sT=sT,sTo=sTo)

<span id="page-10-0"></span>

### Description

Function as.GST builds a group sequential trial object

### Usage

as.GST(GSD, GSDo)

### Arguments

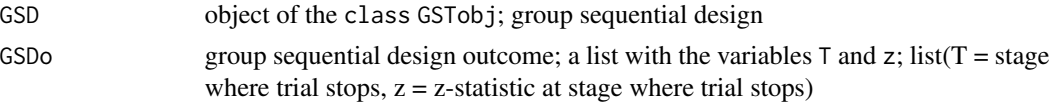

### Value

Returns a list containing the GSD and GSDo with class=GSTobj

### Author(s)

Niklas Hack <niklas.hack@meduniwien.ac.at> and Werner Brannath <werner.brannath@meduniwien.ac.at>

### See Also

[GSTobj](#page-12-1)

### Examples

```
GSD <- plan.GST(K=4,SF=1,phi=0,alpha=0.025,delta=6,pow=0.8,compute.alab=TRUE,compute.als=TRUE)
GSDo <- list(T=2, z=3.1)
GST <- as.GST(GSD=GSD,GSDo=GSDo)
GST
```
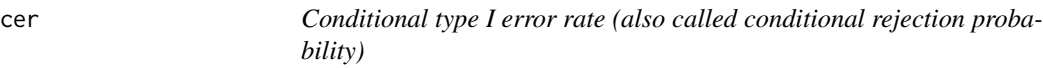

### Description

Calculates the conditional type I error rate of a GSD

### Usage

cer(pT, iD)

### <span id="page-11-0"></span>**Arguments**

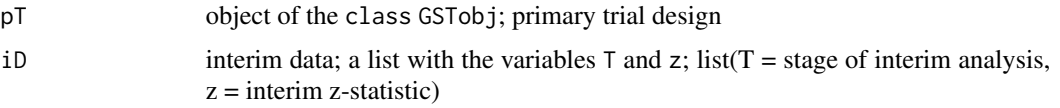

### Value

cer conditional type I error rate

### Author(s)

Niklas Hack <niklas.hack@meduniwien.ac.at> and Werner Brannath <werner.brannath@meduniwien.ac.at>

### References

Mueller, HH, Schaefer, H (2001) "Adaptive group sequential design for clinical trials: Combining the advantages of adaptive and of classical group sequential approaches", *Biometrics*, 57, 886-891.

### See Also

[plan.GST](#page-16-1)

#### Examples

```
##The following calculates the conditional type I error rate
##under the null hypotesis after an adaptation at the second stage
##of the primary trial.
pT=plan.GST(K=4,SF=1,phi=0,alpha=0.025,delta=6,pow=0.8,compute.alab=TRUE,compute.als=TRUE)
cer(pT=pT,iD=list(T=2, z=1.09))
```
cp *coditional power of a GSD*

#### Description

cp is a function that computes the conditional power of a GSD.

#### Usage

cp(GSD)

### Arguments

GSD object of the class GSTobj or list with the following elements:  $K =$  number of stages,  $a =$  vector with futility boundaries (not supported yet),  $b =$  rejection boundaries,  $t = vector$  with information fractions, Imax = maximum information number, delta = effect size used for planning the trial; see example blow.

### <span id="page-12-0"></span>Value

cp returns the conditional power of a GSD.

### Author(s)

Niklas Hack <niklas.hack@meduniwien.ac.at> and Werner Brannath <werner.brannath@meduniwien.ac.at>

### References

O'Brien, PC, Fleming, TR (1979) "A multiple testing procedure for clinical trials", *Biometrics*, 35 , 549-556

Schoenfeld, D (2001) "A simple Algorithm for Designing Group Sequential Clinical Trials", *Biometrics*, 27, 972-974

### See Also

[GSTobj](#page-12-1)

### Examples

```
##The following calculates the conditional power of a GSD.
GSD <- list(K=4,a=rep(-8,4),b=c(4.333,2.963,2.359,2.014),t=c(0.25,0.5,0.75,1),Imax=0.22,delta=4)
cp(GSD)
```
<span id="page-12-1"></span>GSTobj *Group sequential trial object (GSTobj)*

### <span id="page-12-2"></span>Description

The GSTobj includes design and outcome of primary trial.

#### Usage

```
GSTobj(x, \ldots)## S3 method for class 'GSTobj'
plot(x, main = "GSD", print.pdf = FALSE, ...)## S3 method for class 'GSTobj'
print(x, \ldots)## S3 method for class 'GSTobj'
summary(object, ctype = c("r", "so"), ptype = c("r", "so"),
  etype = c("ml", "mu", "cons"), overwrite = FALSE, ...)## S3 method for class 'summary.GSTobj'
print(x, \ldots)
```
### Arguments

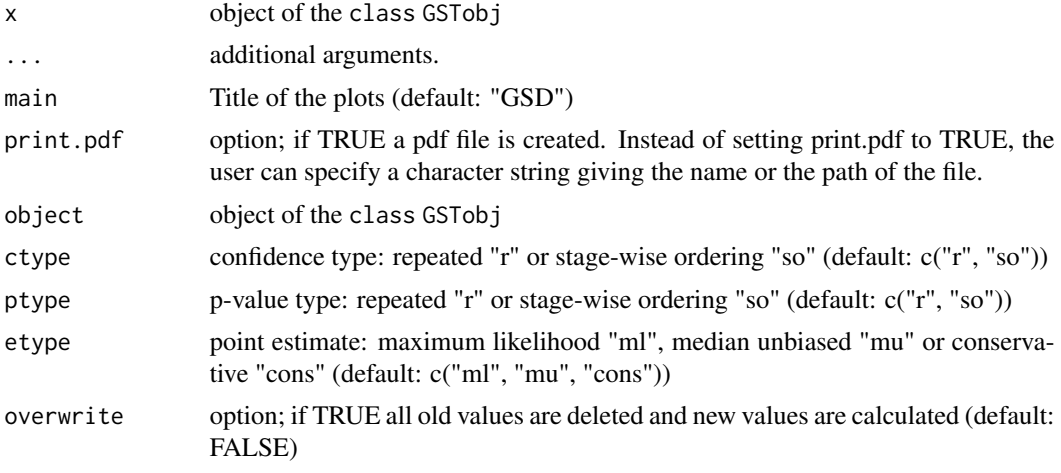

### Details

A GSTobj object is designed.

The function summary returns an object of class GSTobj.

ctype defines the type of confidence interval that is calculated.

"r" Repeated confidence bound for a classical GSD "so" Confidence bound for a classical GSD based on the stage-wise ordering

The calculated confidence bounds are saved as:

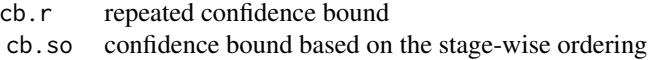

ptype defines the type of p-value that is calculated.

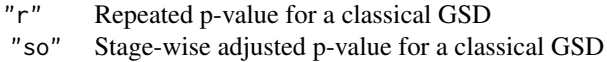

The calculated p-values are saved as:

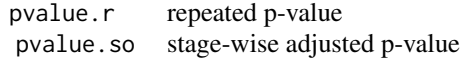

etype defines the type of point estimate

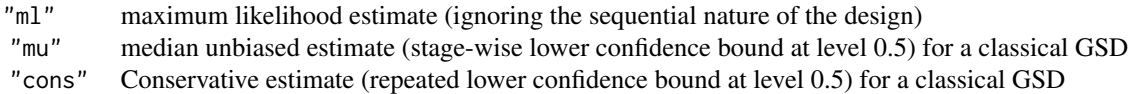

The calculated point estimates are saved as:

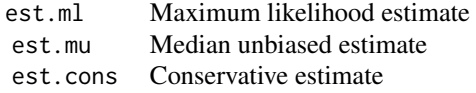

The stage-wise adjusted confidence interval and p-value and the median unbiased point estimate can only be calculated at the stage where the trial stops and is only valid if the stopping rule is met.

The repeated confidence interval and repeated p-value, conservative estimate and maximum likelihood estimate can be calculated at every stage of the trial and not just at the stage where the trial stops and is also valid if the stopping rule is not met. For calculating the repeated confidence interval or p-value at any stage of the trial the user has to specify the outcome GSDo in the object GSTobj (see example below).

### Value

An object of class GSTobj, is basically a list with the elements

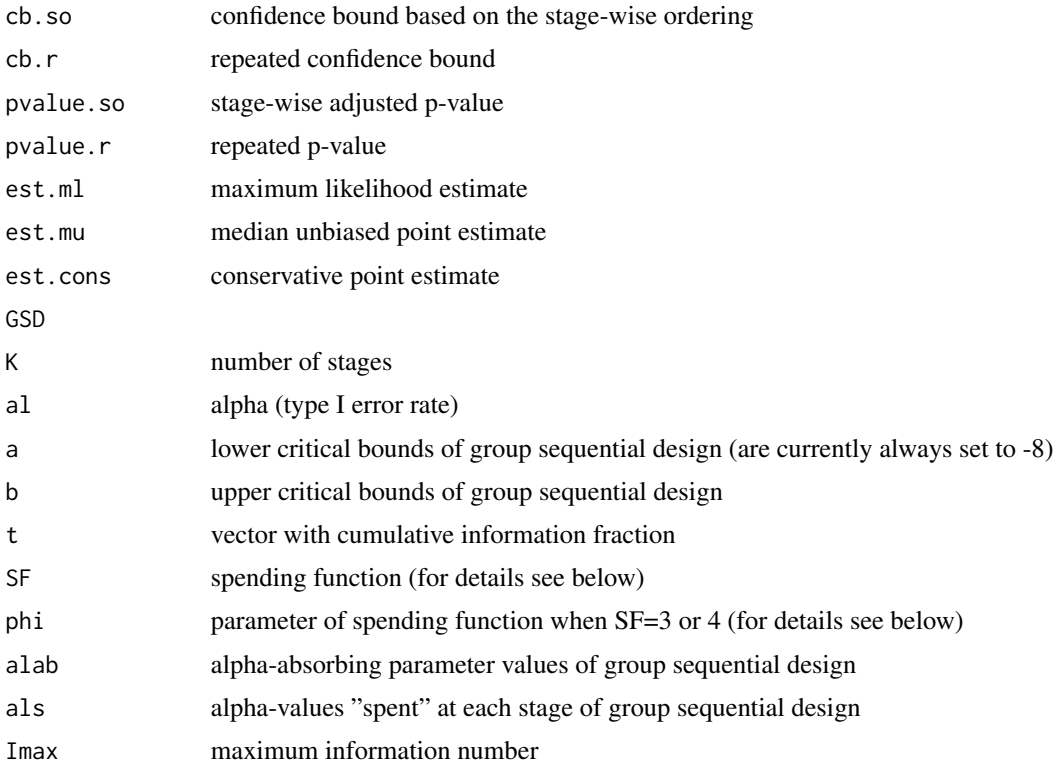

<span id="page-15-0"></span>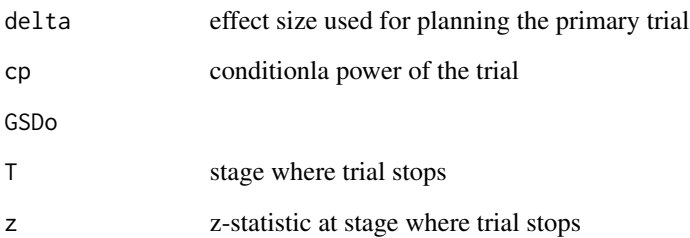

### Note

SF defines the spending function.  $SF = 1$  O'Brien and Fleming type spending function of Lan and DeMets (1983)  $SF = 2$  Pocock type spending function of Lan and DeMets (1983)  $SF = 3$  Power family  $(c_{\alpha}*t^{\phi})$ . phi must be greater than 0. SF = 4 Hwang-Shih-DeCani family. $(1-e^{-\phi t})/(1-e^{-\phi})$ , where phi cannot be 0. A value of SF=3 corresponds to the power family. Here, the spending function is  $t^{\phi}$ , where phi must be greater than 0. A value of SF=4 corresponds to the Hwang-Shih-DeCani family, with the spending function  $(1 - e^{-\phi t})/(1 - e^{-\phi})$ , where phi cannot be 0. If a path is specified for print.pdf, all  $\langle$  must be changed to  $\land$ . If a filename is specified the ending of the file must be (.pdf). In the current version a should be set to  $rep(-8,K)$ 

#### Author(s)

Niklas Hack <niklas.hack@meduniwien.ac.at> and Werner Brannath <werner.brannath@meduniwien.ac.at>

### See Also

[GSTobj](#page-12-1), [print.GSTobj](#page-12-2), [plot.GSTobj](#page-12-2), [summary.GSTobj](#page-12-2)

### Examples

```
GSD=plan.GST(K=4,SF=1,phi=0,alpha=0.025,delta=6,pow=0.8,compute.alab=TRUE,compute.als=TRUE)
GST<-as.GST(GSD=GSD,GSDo=list(T=2, z=3.1))
GST
plot(GST)
GST<-summary(GST)
plot(GST)
##The repeated confidence interval, p-value and maximum likelihood estimate
##at the earlier stage T=1 where the trial stopping rule is not met.
summary(as.GST(GSD,GSDo=list(T=1,z=0.7)),ctype="r",ptype="r",etype="ml")
## Not run:
##If e.g. the stage-wise adjusted confidence interval is calculated at this stage,
##the function returns an error message
summary(as.GST(GSD,GSDo=list(T=1,z=0.7)),ctype="so",etype="mu")
```
## End(Not run)

<span id="page-16-1"></span><span id="page-16-0"></span>

### Description

Plans a group sequential trial (GST)

### Usage

```
plan.GST(K, t = (1:K)/K, Imax = NULL, SF, phi, alpha, delta = NULL,
 pow = NULL, compute.alab = TRUE, compute.als = TRUE)
```
### Arguments

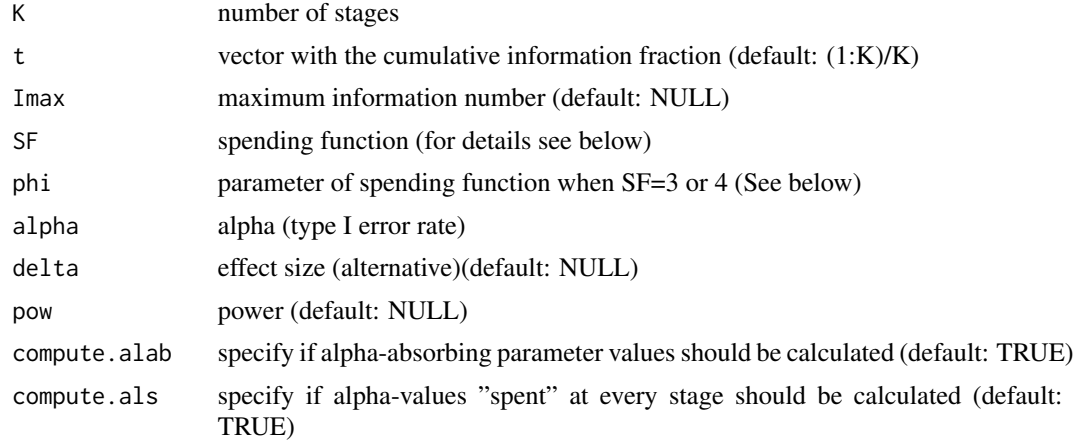

### Details

The user has to specify either Imax or delta and pow. If all three items are specified, the pre-defined maximum information number is newly calculated from the information for delta and power, and Imax is overwritten.

SF defines the spending function.

- SF = 1 O'Brien and Fleming type spending function of Lan and DeMets (1983)
- SF = 2 Pocock type spending function of Lan and DeMets (1983)
- SF = 3 Power family  $(c_{\alpha} * t^{\phi})$ ; phi must be greater than 0
- SF = 4 Hwang-Shih-DeCani family;  $(1 e^{-\phi t})/(1 e^{-\phi})$ , where phi cannot be 0

#### Value

plan.GST returns an object of the class GSTobj. An object of class GSTobj is a list containing the following components:

K number of stages

<span id="page-17-0"></span>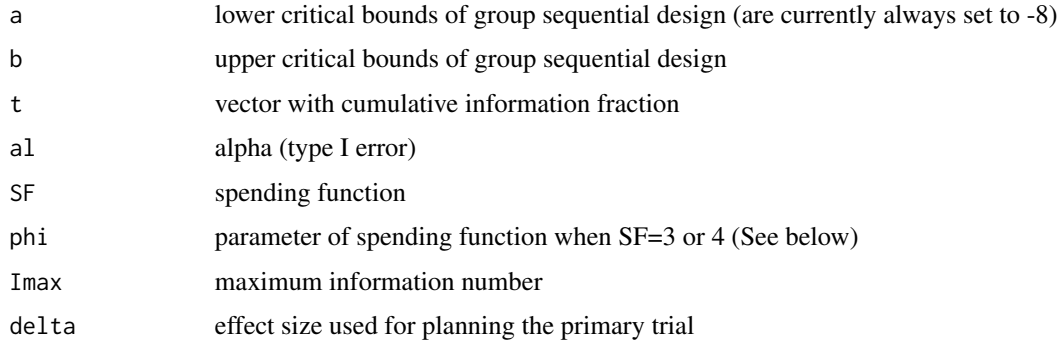

### Author(s)

Niklas Hack <niklas.hack@meduniwien.ac.at> and Werner Brannath <werner.brannath@meduniwien.ac.at>

### References

Brannath, W, Mehta, CR, Posch, M (2008) "Exact confidence bounds following adaptive group sequential tests", *Biometrics* accepted.

### See Also

[GSTobj](#page-12-1), [print.GSTobj](#page-12-2), [plot.GSTobj](#page-12-2)

### Examples

##The following plans an O'Brien and Flaming group sequential design (GSD) ##with 4 stages and equally spaced looks. pT <- plan.GST(K=4, SF=1, phi=0, alpha=0.025, delta=6, pow=0.8, compute.alab=TRUE, compute.als=TRUE)

pvalue *Calculates the p-value*

### Description

Calculates the repeated or stage-wise adjusted p-value of a GSD or a AGSD

### Usage

pvalue(object, type = c("r", "so"))

### Arguments

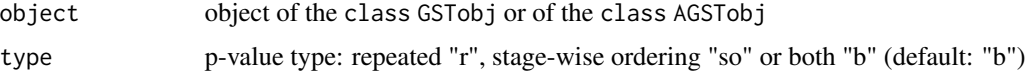

#### pvalue that the contract of the contract of the contract of the contract of the contract of the contract of the contract of the contract of the contract of the contract of the contract of the contract of the contract of th

### Details

object can be an object of the class GSTobj or an object of the class AGSTobj. The function identifies the class of the object and calculates the corresponding p-value (classical or adaptive).

If object has class GSTobj, then a p-value for a classical GSD is calculated. type defines the type of confidence interval that is calculated

- "r" Repeated p-value for a classical GSD
- "so" Stage-wise adjusted p-value for a classical GSD

If object has class AGSTobj, then a p-value for a GSD with design adaptation is calculated. type defines the type of confidence interval that is calculated

> "r" Repeated p-value for a GSD with design adaptations "so" Stage-wise adjusted p-value for a GSD with design adaptations

### Value

The function pvalue returns according to the object the classical or adaptive p-value for the final stage. If the parameter value has the class GSTobj the classical p-value is calculated. If the parameter value has the class AGSTobj the adaptive p-value is calculated.

The calculated p-values are saved as:

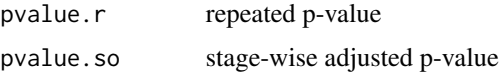

### **Note**

The stage-wise adjusted p-value can only be calculated at the stage where the trial stops and is only valid if the stopping rule is met.

The repeated p-value can be calculated at every stage of the trial and not just at the stage where the trial stops and is also valid if the stopping rule is not met.

For calculating the sequential p-values at stage T the user has to specify the outcome GSDo in the object GSTobj or sTo (secondary trial outcome) in the object AGSTobj. A trial outcome is a list of the form list=(T=stage of interim analysis,z = interim z-statistic); see the example below.

### Author(s)

Niklas Hack <niklas.hack@meduniwien.ac.at> and Werner Brannath <werner.brannath@meduniwien.ac.at>

### References

Brannath, W, Mehta, CR, Posch, M (2008) "Exact confidence bounds following adaptive group sequential tests", *Biometrics* accepted.

<span id="page-19-0"></span>Jennison, C, Turnbull, BW (1989) "Repeated confidence intervals for group sequential clinical trials", *Contr. Clin. Trials*, 5, 33-45.

Mehta, CR, Bauer, P, Posch, M, Brannath, W (2007) "Repeated confidence intervals for adaptive group sequential trials", *Statistics in Medicine*, 26, 5422-5433.

Mueller, HH, Schaefer, H (2001) "Adaptive group sequential design for clinical trials: Combining the advantages of adaptive and of classical group sequential approaches", *Biometrics*, 57, 886-891.

Tsiatis,AA, Rosner,GL, Mehta,CR (1984) "Exact confidence intervals following a group sequential test", *Biometrics*, 40, 797-804.

#### See Also

[AGSTobj](#page-4-1), [GSTobj](#page-12-1)

#### Examples

##The following calculates the repeated p-value of a group sequential trial

## Not run: GSD=plan.GST(K=4,SF=1,phi=0,alpha=0.025,delta=6,pow=0.8,compute.alab=TRUE,compute.als=TRUE)

```
GST<-as.GST(GSD=GSD,GSDo=list(T=2, z=3.1))
```
pvalue(GST,type="r")

##The stage-wise adjusted p-value of a group sequential trial is calculated by pvalue(GST,type="so")

##The repeated p-value at the earlier stage T=1 where the trial stopping rule is not met. pvalue(as.GST(GSD,GSDo=list(T=1,z=0.7)),type="r")

##If the stage-wise adjusted p-value is calculated at this stage, ##the function returns an error message

pvalue(as.GST(GSD,GSDo=list(T=1,z=0.7)),type="so")

##The repeated and the stage-wise adjusted p-value of a ##group sequential trial after a design adaptation is calculated by

pT=plan.GST(K=3,SF=4,phi=-4,alpha=0.05,delta=6,pow=0.9,compute.alab=TRUE,compute.als=TRUE)

```
iD=list(T=1, z=1.090728)
```
swImax=0.0625

I2min=3\*swImax I2max=3\*swImax

sT=adapt(pT=pT,iD=iD,SF=1,phi=0,cp=0.8,theta=5,I2min,I2max,swImax)

sTo=list(T=2, z=2.393)

#### <span id="page-20-0"></span>seqconfint 21

```
AGST<-as.AGST(pT=pT,iD=iD,sT=sT,sTo=sTo)
pvalue(AGST)
##The repeated p-value at the earlier stage T=2 where the stopping rule is not met.
pvalue(as.AGST(pT,iD,sT,sTo=list(T=2,z=1.7)),type="r")
##If the stage-wise adjusted p-value is calculated at this stage,
##the function returns an error message
pvalue(as.AGST(pT,iD,sT,sTo=list(T=2,z=1.7)),type="so")
## End(Not run)
```
seqconfint *Calculates confidence interval*

### **Description**

Calculates the repeated confidence bound or the confidence bound based on the stage-wise ordering of a GSD or a AGSD

#### Usage

```
seqconfint(object, type = c("r", "so"), level = NULL)
```
### Arguments

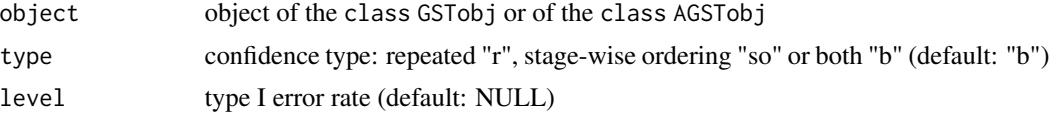

### Details

object can be an object of the class GSTobj or an object of the class AGSTobj. The function identifies the class of the object and calculates the corresponding confidence interval (classical or adaptive).

If object has class GSTobj, then a confidence bound for a classical GSD is calculated. type defines the type of confidence interval that is calculated

- "r" Repeated confidence bound for a classical GSD
- "so" Confidence bound for a classical GSD based on the stage-wise ordering

If object has class AGSTobj, then a confidence bound for a GSD with design adaptation is calculated. type defines the type of confidence interval that is calculated

"r" Repeated confidence bound for a GSD with design adaptations

"so" Confidence bound for a GSD with design adaptation based on the stage-wise ordering

By setting level to the value 0.5 the conservative point estimate is calculated. Default is the level of the primary trial.

### Value

The function seqconfint returns according to the class of object the classical or adaptive confidence bound. If object has class GSTobj the classical confidence bound is calculated. If the parameter value has the class AGSTobj the adaptive confidence bound is calculated.

The calculated confidence bounds are saved as:

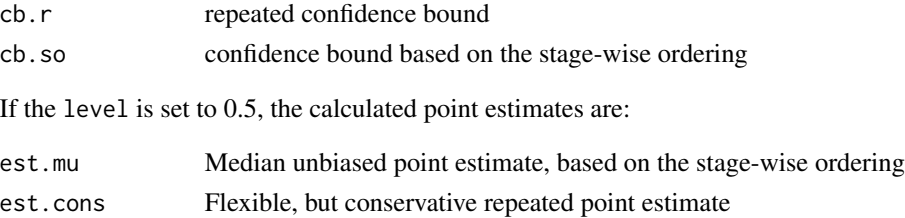

### Note

The stage-wise adjusted confidence interval can only be calculated at the stage where the trial stops and is only valid if the stopping rule is met.

The repeated confidence interval can be calculated at every stage of the trial and not just at the stage where the trial stops and is also valid if the stopping rule is not met.

For calculating the sequential confidence intervals at stage T the user has to specify the outcome GSDo in the object GSTobj or sTo (secondary trial outcome) in the object AGSTobj. A trial outcome is a list of the form list=(T=stage of interim analysis,z = interim z-statistic); see the example below.

#### Author(s)

Niklas Hack <niklas.hack@meduniwien.ac.at> and Werner Brannath <werner.brannath@meduniwien.ac.at>

### References

Brannath, W, Mehta, CR, Posch, M (2008) "Exact confidence bounds following adaptive group sequential tests", *Biometrics* accepted.

Jennison, C, Turnbull, BW (1989) "Repeated confidence intervals for group sequential clinical trials", *Contr. Clin. Trials*, 5, 33-45.

Mehta, CR, Bauer, P, Posch, M, Brannath, W (2007) "Repeated confidence intervals for adaptive group sequential trials", *Statistics in Medicine*, 26, 5422-5433.

Mueller, HH, Schaefer, H (2001) "Adaptive group sequential design for clinical trials: Combining the advantages of adaptive and of classical group sequential approaches", *Biometrics*, 57, 886-891.

Tsiatis,AA, Rosner,GL, Mehta,CR (1984) "Exact confidence intervals following a group sequential test", *Biometrics*, 40, 797-804.

<span id="page-22-0"></span>seqconfint 23

#### See Also

[AGSTobj](#page-4-1), [GSTobj](#page-12-1)

### Examples

##The following calculates the repeated confidence bound of a group sequential trial

```
GSD <- plan.GST(K=4, SF=1, phi=0, alpha=0.025, delta=6, pow=0.8,
                compute.alab=TRUE, compute.als=TRUE)
```

```
GST <- as.GST(GSD=GSD, GSDo=list(T=2, z=3.1))
seqconfint(GST, type="r")
```
##The confidence bound based on the stage-wise ordering of a group sequential trial is calculated by

```
seqconfint(GST, type="so")
```
##The repeated confidence interval at the earlier stage T=1 where the ##trial stopping rule is not met.

```
seqconfint(as.GST(GSD, GSDo=list(T=1, z=0.7)), type="r")
```

```
##The repeated confidence bound and the confidence bound
##based on the stage-wise ordering of a group sequential trial
##after a design adaptation is calculated by
```

```
pT <- plan.GST(K=3, SF=4, phi=-4, alpha=0.05, delta=6, pow=0.9,
              compute.alab=TRUE, compute.als=TRUE)
```

```
iD <- list(T=1, z=1.090728)
```

```
swImax <- 0.0625
```
I2min <- 3\*swImax I2max <- 3\*swImax

sT <- adapt(pT=pT, iD=iD, SF=1, phi=0, cp=0.8, theta=5, I2min, I2max, swImax)

sTo <- list(T=2, z=2.393)

AGST <- as.AGST(pT=pT, iD=iD, sT=sT, sTo=sTo) seqconfint(AGST)

##The repeated confidence interval at the earlier stage T=2 where the ##trial stopping rule is not met.

seqconfint(as.AGST(pT, iD, sT, sTo=list(T=2, z=1.7)), type="r")

## Not run:

##If the stage-wise adjusted confidence interval is calculated at this stage, ##the function returns an error message

<span id="page-23-0"></span>24 typeIerr

```
seqconfint(as.AGST(pT, iD, sT, sTo=list(T=2, z=1.7)), type="so")
```
## End(Not run)

typeIerr *type I error rate of a GSD*

### Description

typeIerr is a function that computes the type I error rate of a GSD.

### Usage

typeIerr(GSD)

### Arguments

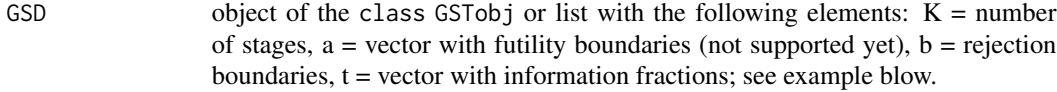

### Value

typeIerr returns the type I error rate of a GSD.

### Author(s)

Niklas Hack <niklas.hack@meduniwien.ac.at> and Werner Brannath <werner.brannath@meduniwien.ac.at>

### References

O'Brien, PC, Fleming, TR (1979) "A multiple testing procedure for clinical trials", *Biometrics*, 35 , 549-556

Schoenfeld, D (2001) "A simple Algorithm for Designing Group Sequential Clinical Trials", *Biometrics*, 27, 972-974

### See Also

[GSTobj](#page-12-1)

### Examples

##The following calculates the type I error rate of a GSD.

GSD  $\le$  list(K=4, a=rep(-8, 4), b=c(4.333, 2.963, 2.359, 2.014), t=c(0.25,0.5,0.75,1),Imax=0.22)

typeIerr(GSD)

# <span id="page-24-0"></span>Index

```
∗ datasets
    AGSDest, 4
    AGSTobj, 5
    GSTobj, 13
∗ list
    AGSDest, 4
∗ methods
    adapt, 2
    AGSDest, 4
    as.AGST, 10
    as.GST, 11
    cer, 11
    cp, 12
    plan.GST, 17
    pvalue, 18
    seqconfint, 21
    typeIerr, 24
adapt, 2
AGSDest, 4
AGSDest-package (AGSDest), 4
AGSTobj, 5, 9, 10, 20, 23
as.AGST, 10
as.GST, 11
cer, 11
cp, 12
GSTobj, 3, 11, 13, 13, 16, 18, 20, 23, 24
plan.GST, 3, 12, 17
plot.AGSTobj, 9
plot.AGSTobj (AGSTobj), 5
plot.GSTobj, 3, 16, 18
plot.GSTobj (GSTobj), 13
print.AGSTobj, 9
print.AGSTobj (AGSTobj), 5
print.GSTobj, 3, 16, 18
print.GSTobj (GSTobj), 13
print.summary.AGSTobj (AGSTobj), 5
```

```
print.summary.GSTobj (GSTobj), 13
pvalue, 18
```

```
seqconfint, 21
summary.AGSTobj, 9
summary.AGSTobj (AGSTobj), 5
summary.GSTobj, 16
summary.GSTobj (GSTobj), 13
```

```
typeIerr, 24
```